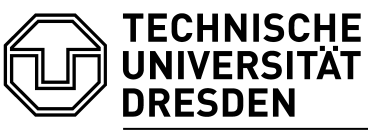

**Fakultät Architektur I**nstitut für **B**augeschichte, **A**rchitekturtheorie und **D**enkmalpflege

Professur Baugeschichte und Architekturtheorie

# **Leitfaden**

# **Wissenschaftliches Arbeiten**

Technische Universität Dresden Fakultät Architektur Professur für Baugeschichte und Architekturtheorie September 2023 Aktualisiert: März 2024

# **Inhaltsverzeichnis**

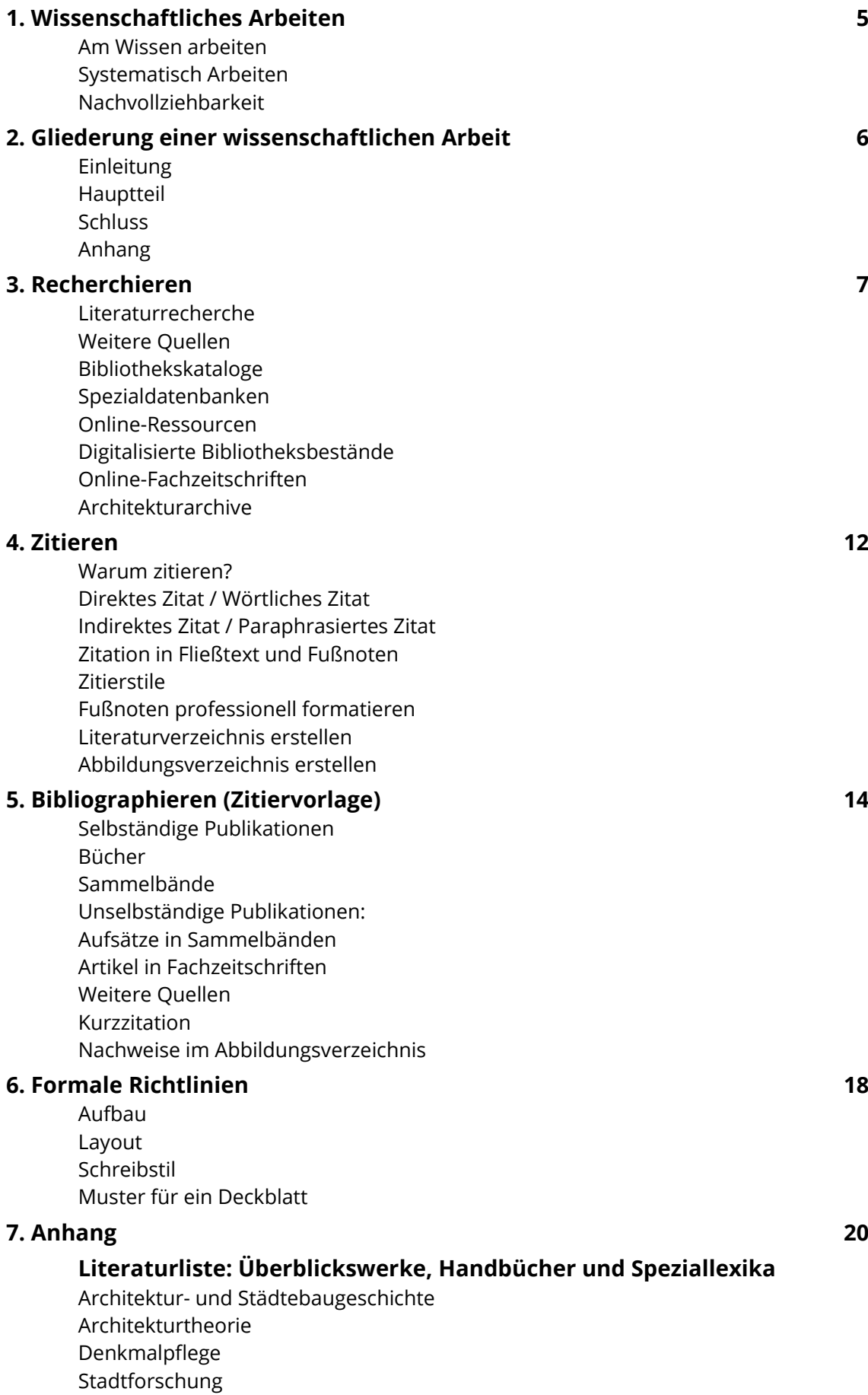

# **1. Wissenschaftliches Arbeiten**

### Am Wissen arbeiten

Wissenschaftliches Arbeiten bedeutet ganz grundsätzlich, am Wissen mitzuarbeiten. Alle Angehörigen einer Universität sind Teil dieser kontinuierlichen Arbeit am Wissen. Auch Sie als Studierende erarbeiten Wissen, wenn Sie eine wissenschaftliche Arbeit verfassen. In unserem Feld bedeutet das, sich mit einem Problem *systematisch* auseinanderzusetzen und diese Auseinandersetzung *nachvollziehbar* zu dokumentieren.

Wissen verändert sich auch. Nicht immer sind sich alle Fachleute darüber einig, was wahr und was falsch ist. Das nennt man wissenschaftliche Kontroverse. Kritische Distanz zu den Quellen ist also wichtig. Wägen Sie ab, beziehen Sie eine eigene Position, und begründen Sie das überzeugend!

Der vorliegende Leitfaden ist für die Lehrveranstaltungen im Bereich der Baugeschichte sowie der Architekturtheorie konzipiert, kann aber als Grundlege für Lehrveranstaltungen anderer Fächer dienen, in denen wissenschaftlich gearbeitet wird.

# Systematisch Arbeiten

"Systematisch" bedeutet, dass Sie nicht einfach irgendwelche Dinge behaupten, sondern für alle Ihre Argumente Belege anführen. Dafür wählen Sie geeignete wissenschaftliche Methoden.

Welche Methoden sollen Sie anwenden? Das kommt auf Ihr Thema und Ihre Fragestellung an. Wenn man herausfinden will, ob eine Straße viel genutzt wird, kann man eine Verkehrszählung machen. Wenn man herausfinden will, ob ein Fachwerkhaus noch standfest ist, prüft man, ob die tragenden Teile verfault sind, und wenn man den historischen Wert eines Bauwerks ermitteln will, recherchiert man dessen Geschichte. Je nach Thema kommen die unterschiedlichsten Methoden in Frage, um Informationen zu sammeln und auszuwerten: von der Zusammenfassung von Forschungsliteratur oder einer Archivrecherche über vergleichende Grundrissanalysen, eine Baubegehung mit Fotodokumentation bis hin zu Interviews.

In jedem Fall erarbeiten Sie Informationen bzw. Material, das Sie dann in Ihrer wissenschaftlichen Arbeit präsentieren. Das können historische Pläne sein, die Sie aus einem Archiv beschafft haben und dann interpretieren, oder eine schriftliche Zusammenfassung der Fachliteratur, die Sie ausgewertet haben, oder selbst gezeichnete Diagramme, etc.

# Nachvollziehbarkeit

"Nachvollziehbarkeit" bedeutet, dass Sie alle Quellen so nachweisen, bzw. Ihr Vorgehen so beschreiben, dass andere das verstehen und überprüfen können. Die Leser\*innen müssen zum Beispiel die Textstellen wiederfinden können (oder die Experimente wiederholen, oder Ähnliches). Um das zu gewährleisten, hält man sich an einige Regeln. Diese Regeln bleiben prinzipiell immer gleich, egal ob Sie eine kurze Seminararbeit verfassen, eine Doktorarbeit schreiben, oder ein Paper für ein wissenschaftliches Magazin verfassen.

Es soll ja nicht jede\*r Forscher\*in immer wieder bei Null anfangen. Alle stützen sich auf Wissen, das andere vor Ihnen erarbeitet haben. Diesen Stand der Forschung sollte man also zunächst ermitteln, indem man sich die entsprechende Fachliteratur beschafft. Wenn Sie Gedanken anderer referieren, weisen Sie das durch Fußnoten nach.

Das korrekte Angeben von Textstellen nennt man "Zitieren". Wenn man Textpassagen übernimmt, ohne das anzugeben, ist das Betrug, weil man das geistige Eigentum anderer Personen als sein eigenes ausgibt. Man spricht von einem "Plagiat".

# **2. Gliederung einer wissenschaftlichen Arbeit**

# Einleitung

- 1. Begründen Sie zu Beginn Ihre Themenwahl. Warum ist das Thema wichtig?
- 2. Formulieren Sie eine eigene Fragestellung. Das Herausarbeiten einer guten Fragestellung gehört zu den anspruchsvollsten Aufgaben bei einer wissenschaftlichen Arbeit. Wichtig ist es, das Thema nicht zu weit zu formulieren, sondern möglichst präzise zu fassen.
- 3. Formulieren Sie Ihre These.
- 4. Referieren Sie den Stand der Forschung. Oft werden in einer Arbeit bestimmte Theorien herangezogen, anhand derer dann ein bestimmtes Beispiel diskutiert werden soll.
- 5. Schildern Sie, wie Sie bei der Behandlung des Themas vorgehen werden. Welche Methoden wenden Sie an?
- 6. Welches Material werten Sie aus? (z.B. eigene Fotografien, Archivquellen, Forschungsliteratur, Befragung etc.)
- 7. Achten Sie darauf, dass die angewandten Methoden und das ausgewählte Material sich zur Beantwortung Ihrer Fragestellung eignen.

# Hauptteil

- 1. Gliedern Sie den Text mit Zwischenüberschriften in Unterkapitel analog zu Ihren wissenschaftlichen Forschungsfragen.
- 2. Bringen Sie Ihre Gedanken in eine nachvollziehbare Reihenfolge. Beginnen Sie mit der Ausgangssituation, erörtern Sie dann den Gegenstand Ihrer Arbeit.
- 3. Stellen Sie Ihre Argumente dar. Präsentieren Sie dabei Ihr Material, um Ihre Argumentation zu untermauern. Leisten Sie eine eigenständige Analyse und Interpretation der Ergebnisse.
- 4. Hinterfragen Sie die Argumentationsstränge der referierten Forschungsliteratur kritisch und konfrontieren Sie sie mit anderen Argumentationen.
- 5. Geben Sie Ihre Quellen mittels Anmerkungen oder Zitaten an.
- 6. Es soll immer der Zusammenhang zum Ganzen der rote Faden erkennbar sein.

# Schluss

- 1. Greifen Sie keine neuen Gedanken mehr auf, sondern fassen Sie Ihre Ergebnisse zusammen. Normalerweise macht man dies in Form einer kurzen Zusammenfassung: Was war die Fragestellung? Wie sind Sie ihr nachgegangen? Was haben Sie herausgefunden? So zeigen Sie den Erkenntnisfortschritt auf.
- 2. Eventuell können Sie weitere Forschungslücken aufzeigen.
- 3. Sie können einen Ausblick auf künftige Entwicklungen geben.

# Anhang

- 1. Literaturverzeichnis, alphabetisch nach Autoren sortiert
- 2. Abbildungsverzeichnis, unter Angabe von Autor, Titel, Datum und Bildquelle
- 3. Eventuell Abbildungsanhang oder andere zusätzliche Dokumente
- 4. Eigenständigkeitserklärung

# **3. Recherchieren**

# Literaturrecherche

Eine wissenschaftliche Arbeit ist nur so gut, wie die Literatur, die man ausgewertet hat. Ohne gute Quellen werden Sie keine gute Arbeit schreiben. Es lohnt sich, in die Literaturrecherche Zeit zu investieren!

- 1. Nutzen Sie Fachliteratur!
- 2. Beginnen Sie bei der in den Lehrveranstaltungen empfohlenen Literatur. Schauen Sie sich deren Literaturverzeichnisse und Fußnoten an und finden Sie so weitere Quellen ("Schneeballsystem").
- 3. Recherchieren Sie zusätzlich in Bibliothekskatalogen, Datenbanken, Fachbüchern und Fachzeitschriften.
- 4. Verlassen Sie sich nicht auf Internetquellen, die nicht wissenschaftlich redigiert sind. Wikipedia beispielsweise ist keine verlässliche Quelle: weder ist die Autorschaft klar, noch ist eine langfristige Verfügbarkeit gesichert.
- 5. Nutzen Sie stattdessen Handbücher und Speziallexika. Nützliche Titel finden Sie unten.

# Weitere Quellen

Für wissenschaftliche Arbeiten verwendet man nicht ausschließlich gedruckte Literatur als Quellen. In geisteswissenschaftlichen Fächern (dazu zählen die Geschichte und die Philosophie) ist die Literaturarbeit sehr wichtig. In sozial- oder ingenieurswissenschaftlichen Fächern hat das eigenständige empirische Arbeiten mehr Gewicht.

- 1. Man kann Informationen gewinnen, indem man in einem Labor **Experimente** durchführt und Messungen anstellt, oder indem im Rahmen einer **Feldforschung** Daten erhebt (bzw. Informationen gewinnt). Das methodische Sammeln von Daten durch Beobachtung nennt man "empirisch". Empirische Beobachtungen dienen dazu, Theorien zu überprüfen.
- 2. Werden **Daten** standardisiert erhoben (z.B. über Messungen, Zählungen oder Fragebögen) und dann statistisch ausgewertet und interpretiert, so spricht man von *quantitativen*  Methoden. Für die Architekturgeschichte haben solche Verfahren weniger große Bedeutung als die sogenannten *qualitativen* Forschungsansätze, in denen beschreibendinterpretierend oder anhand von Fallstudien gearbeitet wird.
- 3. **Bilddokumente und Planmaterial** sind sehr wichtige Quellen. Sie können historische Fotos recherchieren und analysieren. Oder Sie erstellen selbst Bilder und Pläne, wenn Sie bei einer Ortsbegehung Fotos machen oder Informationen in Karten eintragen. Selbst erstelltes Bildmaterial sollten sie als solches kennzeichnen, damit Ihre eigene Leistung deutlich wird.
- 4. Existieren von einem wertvollen historischen Bauwerk keine Planunterlagen, kann ein verformungsgerechtes Bauaufmaß/eine **Bauaufnahme** durchgeführt werden. Das ist sehr zeit- und kostenintensiv und muss gut überlegt werden. Die hierfür notwendigen Techniken werden in eigenen Lehrveranstaltungen vermittelt.
- 5. Liegen keine veröffentlichten Quellen vor (das sollte man immer zuerst prüfen!), so können bei historischen Fragestellungen **Archivrecherchen** notwendig werden. Informieren Sie sich, wo Sie was finden können: Architekturarchive sammeln Architekt\*innennachlässe, Bauakten werden bei den kommunalen Baubehörden verwahrt, Denkmalakten in den Denkmalämtern. Historische Stadtansichten kann man in kommunalen Bildarchiven recherchieren.
- 6. Mündliche Quellen, also Gespräche mit Expert\*innen oder Nutzer\*innen etc., können Schriftquellen ergänzen. Das **leitfadengestützte Interview** ist eine wissenschaftliche Methode, die zu den *qualitativen* Methoden der empirischen Sozialforschung zählt. Wie man Interviews korrekt führt, dokumentiert und auswertet, ist Gegenstand eigener Lehrveranstaltungen.

# Bibliothekskataloge

In Bibliothekskatalogen kann man Titel von Büchern recherchieren, die man dann ausleiht. Suchen Sie beispielsweise nach Autoren, Bauwerken oder Schlagworten. Häufig kann man schon im Katalog die Inhaltsverzeichnisse der Bücher ansehen, um zu entscheiden, ob ein Buch interessant sein könnte.

Der **Katalog der SLUB Sächsische Landesbibliothek – Staats- und Universitätsbibliothek Dresden** erfasst alle in der Region erscheinenden Druckerzeugnisse, Ton- und Bildtonträger sowie elektronische Medien und trägt Sorge für deren langfristige Archivierung und Verfügbarkeit. Außerdem werden in der SLUB wertvolle Sammlungen bewahrt und erschlossen, darunter z.B. eine Sammlung von Architektur- und Ingenieurzeichnungen und der Nachlass des Architekten Hermann Henselmann (1905–1995). Der SLUB angeschlossen sind die Deutsche Fotothek [\(https://www.deutschefotothek.de/\)](https://www.deutschefotothek.de/) sowie das Virtuelle Kartenforum 2.0 der SLUB (https://kartenforum.slub-dresden.de/). <https://www.slub-dresden.de/>

Die Bestände der SLUB sind umfangreich, dennoch kann es fallweise notwendig werden, weitere Kataloge zu nutzen und Literatur per Fernleihe zu bestellen.

In der **Bibliothek der HTW Dresden** gibt es auch eine Architekturabteilung, deren Bestände Sie online recherchieren können. https://www.htw-dresden.de/hochschule/organisation/bibliothek

Im Bibliothekskatalog der **Hochschule für Bildende Künste Dresden** können Sie parallel in deren Katalogen sowie in denen der SLUB, der Staatlichen Kunstsammlungen Dresden, der Hochschule für Musik 'Carl Maria von Weber' Dresden sowie der Hochschule für Grafik und Buchkunst Leipzig recherchieren. [https://katalog.hfbk-dresden.de](https://katalog.hfbk-dresden.de/)

Der **Katalog der TIB Leibniz-Informationszentrum Technik und Naturwissenschaften** katalogisiert als Deutsche Zentrale Fachbibliothek die relevanten Buchtitel zur Architektur. www.tib.eu

Der **Gemeinsame Verbundkatalog (GVK)** vernetzt alle deutschen wissenschaftlichen Bibliotheken. Hier können Sie herausfinden, ob ein Buch im deutschen Fernleihverkehr erhältlich ist. Bücher aus anderen Bibliotheken können Sie gegen eine kleine Gebühr über die Fernleihe nach Dresden bestellen. Dazu müssen Sie sich zunächst zur Fernleihe anmelden. Recherchieren Sie die Titel dann über den Gemeinsamen Verbundkatalog (GVK) und geben Sie dort auch die Bestellung auf.<https://www.gbv.de/>

Bedenken Sie bei diesen Recherchen: Bibliothekskataloge erfassen nur Buchtitel ("selbständige Publikationen") verlässlich. Artikel in Fachzeitschriften oder Aufsätze in Sammelbänden werden hier nur teilweise erfasst. Bei spezieller gelagerten Forschungsfragen ist das Auswerten von Fachartikeln unumgänglich. Um solche Artikel ("unselbständige Publikationen") zu recherchieren, muss man spezielle Datenbanken nutzen.

# Spezialdatenbanken

In Spezialdatenbanken können Sie Fachartikel in Zeitschriften oder Sammelbänden passgenau zu Ihrem Thema finden. Solche Datenbanken haben immer einen bestimmten Sammlungsschwerpunkt. Sie listen nicht nur Titel auf, sondern verschlagworten sie auch. Es gibt für alle Fachgebiete unterschiedliche Datenbanken.

Achtung: Man recherchiert auf diese Weise normalerweise nur die Titel der Aufsätze, beschaffen muss man die Aufsätze dann in einer gut sortierten Bibliothek oder per Fernleihe.

**Kubikat**: Der Bibliothekskatalog der deutschen kunsthistorischen Forschungsinstitute enthält über 2 Mio. Titelnachweise, unter anderen zur Architekturgeschichte. Deutschsprachiger Schwerpunkt. Frei zugänglich. www.kubikat.org

**Avery Index to Architectural Periodicals**: Von der Columbia University unterhaltene Auswertung von Zeitschriftenartikeln zu allen Bereichen der Architektur seit 1741. In dieser Datenbank werden wöchentlich mehr als 2.500 internationale Architekturzeitschriften ausgewertet (darunter *Bauwelt*, *Domus*, *Architectural Review* und *L'architecture d'aujourd'hui*). Englischsprachige Datenbank, erfasst werden Publikationen in diversen Sprachen, oft sind Abstracts beigestellt. Kostenpflichtig.

Die SLUB Dresden hat eine Campuslizenz.

https://web.p.ebscohost.com/ehost/search/selectdb?vid=0&sid=566c9465-b761-4bdb-a890- 8cd4163dbb41%40redis

**RSWB PLUS – Literaturhinweise zum Planen und Bauen**: Die vom Fraunhofer Institut betriebene Datenbank enthält Titelnachweise deutscher Fachliteratur zu Raumordnung, Städtebau, Wohnungswesen und Bauwesen von 1976 bis heute. Erfasst werden alle Publikationsarten: Zeitschriftenartikel, Bücher, Aufsätze in Sammelbänden, Doktorarbeiten etc. Kostenpflichtig. Die SLUB Dresden hat eine Campuslizenz.

[https://dbis.ur.de/dbinfo/warpto.php?bib\\_id=slub&color=2&titel\\_id=1222&url=https%3A%2F%2Fw](https://dbis.ur.de/dbinfo/warpto.php?bib_id=slub&color=2&titel_id=1222&url=https%3A%2F%2Fwwwdb.dbod.de%2Flogin%3Furl%3Dhttps%3A%2F%2Fwww.irb.fraunhofer.de%2Frswb2plus%2FsearchSpec%2FsearchSpec.jsf) [wwdb.dbod.de%2Flogin%3Furl%3Dhttps%3A%2F%2Fwww.irb.fraunhofer.de%2Frswb2plus%2Fsear](https://dbis.ur.de/dbinfo/warpto.php?bib_id=slub&color=2&titel_id=1222&url=https%3A%2F%2Fwwwdb.dbod.de%2Flogin%3Furl%3Dhttps%3A%2F%2Fwww.irb.fraunhofer.de%2Frswb2plus%2FsearchSpec%2FsearchSpec.jsf) [chSpec%2FsearchSpec.jsf](https://dbis.ur.de/dbinfo/warpto.php?bib_id=slub&color=2&titel_id=1222&url=https%3A%2F%2Fwwwdb.dbod.de%2Flogin%3Furl%3Dhttps%3A%2F%2Fwww.irb.fraunhofer.de%2Frswb2plus%2FsearchSpec%2FsearchSpec.jsf)

#### Online-Ressourcen

Es gibt zahlreiche **Websites von Forschungseinrichtungen, internationalen Organisationen oder Fachverbänden**, die hochkarätige, wissenschaftlich verwertbare Informationen anbieten. Dazu zählen z.B. die Wüstenrot-Stiftung [\(https://wuestenrot-stiftung.de/publikationen/\)](https://wuestenrot-stiftung.de/publikationen/), die Bundezentrale für politische Bildung [\(https://www.bpb.de\)](https://www.bpb.de/), die Bundesstiftung Baukultur [\(https://www.bundesstiftung-baukultur.de/\)](https://www.bundesstiftung-baukultur.de/) oder das Deutsche Nationalkomitee des Internationalen Rats für Denkmalpflege ICOMOS Deutschland [\(https://www.icomos.de\)](https://www.icomos.de/). Für ergänzende regionale Recherchen: Sächsische Landeskunde Digital [\(https://www.saxorum.de/\)](https://www.saxorum.de/).

Daneben gibt es aber auch eine schier unendliche Zahl von weniger geeignete Websites. Meinungsäußerungen in den Sozialen Medien, Blogeinträge unbekannter Autor\*innen, irgendwelche Textsammlungen, all das sind **keine** geeigneten Informationsquellen! Wir halten also fest: Bei Internetquellen ist es besonders wichtig, die **Qualität der Informationen** zu bewerten! Überprüfen Sie Internetquellen immer auf Seriosität. Sehen Sie ins Impressum! Wer ist Herausgeber\*in der Seite? Lassen sich für die Texte Autor\*innen feststellen? Wann wurden die Texte verfasst? Wenn Sie das nicht feststellen können, ist die Quelle eher nicht geeignet.

Überlegen Sie, ob eine Website eine geeignete Informationsquelle darstellt. Wenn Sie beispielsweise eine Stadtanlage beschreiben möchten, sollten Sie nicht von der Stadtmarketing-Webseite eines Tourismusanbieters zitieren, sondern doch lieber ein Buch zur Stadtbaugeschichte zur Hand nehmen.

# Digitalisierte Bibliotheksbestände

Das Aufsuchen von Bibliotheken erscheint oft mühsam. Die SLUB bietet bereits viele Buchtitel auch als E-Books an, zudem werden historische Bestände nach und nach digitalisiert.

Auch andere Bibliotheken und Archive sind dabei, ihre Bestände zu digitalisieren und bereitzustellen. Hier seien zwei Beispiele angeführt.

#### **E-Periodica (Schweiz)**

Auf dieser Plattform bietet die ETH Zürich digitalisierte Schweizer Zeitschriften im Volltext online an, darunter wichtige Architekturzeitschriften wie *Werk*, *Bauen+ Wohnen* etc. Wegen der urheberrechtlichen Sperrfristen sind aber die aktuellsten Jahrgänge noch nicht enthalten. Frei zugänglich. [https://www.e-periodica.ch](https://www.e-periodica.ch/)

#### **Heidelberger historische Bestände – digital**

Die Universitätsbibliothek Heidelberg hat viele ihrer wertvollen historischen Buchbestände digitalisiert. Sie sind über den Katalog der UB zugänglich. Darunter findet sich unter anderem ein umfangreicher Komplex zur Architektur und Gartenkunst aus der Zeit des späten 15. Jahrhunderts bis zum frühen 19. Jahrhundert. Frei zugänglich.

<https://digi.ub.uni-heidelberg.de/sammlungen/architekturgartenkunst.html>

# Online-Fachzeitschriften

Es gibt zur Architekturgeschichte nur wenige frei zugängliche Online-Fachzeitschriften. Es wird sich in den meisten Fällen nicht vermeiden lassen, auch auf gedruckte Titel aus Bibliotheken zurückzugreifen. Zwei Zeitschriften können für Sie interessant sein:

#### **Wolkenkuckucksheim | Cloud-Cuckoo-Land | Воздушныйзамок**

Die Internetzeitschrift wurde 1996 von Eduard Führ gegründet und ist heute weltweit die älteste, ehrenamtlich betriebene, *Open Access*-Internetzeitschrift zur Architekturtheorie. <https://cloud-cuckoo.net/de/>

#### **Architectural Histories**

Die englischsprachige Fachzeitschrift ist bislang die einzige internationale, peer reviewte, wissenschaftliche Open Access-Zeitschrift zur Architekturgeschichte. Sie wurde 2013 gegründet und wird durch das *European Architectural History Network* (EAHN) herausgegeben. <https://journal.eahn.org/>

# Architekturarchive

In der Regel werden in Architekturarchiven zusammenhängende Nachlässe gesammelt. Die Bestände sind also nach Architektenpersönlichkeiten geordnet. Heute ist es üblich, dass renommiertere Architekt\*innen schon zu Lebzeiten entscheiden, in welches Archiv sie ihren Nachlass geben möchten. Gesammelt werden dabei Skizzen und Pläne, Fotos, Schriftwechsel, Modelle, Veröffentlichungen etc. Neu hinzu kommen seit einigen Jahren digitale Daten, die samt den entsprechenden Zeichenprogrammen und Computern archiviert werden.

Es gibt eine größere Zahl von Architektursammlungen im deutschsprachigen Raum, die in der **Föderation deutschsprachiger Architektursammlungen** zusammengeschlossen sind. S.: https://de.wikipedia.org/wiki/Föderation\_deutschsprachiger\_Architektursammlungen

Manche Architektennachlässe werden auch in Stadtarchiven oder Kirchenarchiven aufbewahrt.

#### **Wichtige Architekturarchive im deutschsprachigen Raum**:

- 1. Architekturmuseum der TU Berlin. https://architekturmuseum.ub.tu-berlin.de/
- 2. Architekturmuseum der TU München. https://www.architekturmuseum.de/sammlung/
- 3. DAM Deutsches Architekturmuseum Frankfurt. https://dam-online.de/sammlungen/
- 4. Baukunstarchiv der Akademie der Künste Berlin. https://www.adk.de/de/archiv/archivabteilungen/baukunst/index.htm
- 5. Leibniz-Institut für Raumbezogene Sozialforschung (IRS) in Erkner bei Berlin (Sammlungen zur Bau- und Planungsgeschichte der DDR). https://leibniz-irs.de/forschungsinfrastruktur/wissenschaftliche-sammlungen
- 6. AZW Architekturzentrum Wien. https://www.azw.at/de/#3
- 7. gta Archiv an der ETH Zürich. https://archiv.gta.arch.ethz.ch/kontakt

Die Sammlungen der TU Berlin ist besonders gut digital erschlossen, die anderen in ganz unterschiedlichem Umfang. Meist gibt es aber zumindest grobe Bestandslisten im Netz.

# **Regional**

Daneben gibt es **Architekturarchive mit regionalem Sammlungsschwerpunkt**, wie das saai Südwestdeutsche Archiv für Architektur und Ingenieurbau [\(https://www.saai.kit.edu/\)](https://www.saai.kit.edu/) oder das Baukunstarchiv NRW in Dortmund [\(https://baukunstarchiv.nrw/\)](https://baukunstarchiv.nrw/).

#### Für Sachsen:

Archiv der Stiftung Sächsischer Architekten (ehem. Sächsisches Archiv für Architektur und Ingenieurbau, [https://www.aksachsen.org/stiftung/stiftungsarchiv/ueber-das-archiv/\)](https://www.aksachsen.org/stiftung/stiftungsarchiv/ueber-das-archiv/). Seit 2019 befindet es sich als Depositum im Stadtarchiv Dresden und kann dort genutzt nun werden [\(https://archiv.dresden.de/detail.aspx?id=3746726\)](https://archiv.dresden.de/detail.aspx?id=3746726).

### **Weitere sächsische Archive:**

- Sächsische Staatsarchive in Dresden, Chemnitz oder Leipzig (Hauptstaatsarchiv Dresden: https://www.archiv.sachsen.de/hauptstaatsarchiv-dresden-4062.html)
- Stadtarchiv Dresden (https://archiv.dresden.de/suchinfo.aspx)
- Universitätsarchiv der TU Dresden (https://tu-dresden.de/ua)
- Archiv der Ev.-Luth. Landeskirche Sachsens in Dresden (https://www.evlks.de/service/landeskirchliches-archiv/)
- Hochschule für Bildende Künste Dresden, Archiv und Kustodie [\(https://www.hfbk-dresden.de/hochschule/einrichtungen/archiv-kustodie\)](https://www.hfbk-dresden.de/hochschule/einrichtungen/archiv-kustodie)

#### **International**

International sind die Architekturarchive in der **icam (international organisation for architectural museums)** vernetzt. Über deren Website sind Listen mit den Mitgliedern aller Länder abrufbar: https://www.icam-web.org/memberlist.php

#### **Wichtig**:

Berücksichtigen Sie bei allen Anfragen den Umstand, dass Architekturarchive personell chronisch unterbesetzt sind. Stellen Sie also nur dann eine Anfrage, wenn Sie bereits die gedruckten Quellen ausgewertet haben und recht genau wissen, was Sie suchen!

Informieren Sie sich vorher auf der Website über die Bestände und formulieren Sie eine möglichst konkrete Anfrage! Freundlichkeit hilft ebenfalls viel.

# **4. Zitieren**

### Warum zitieren?

Wissenschaft besteht zu einem großen Teil aus dem systematischen Zusammentragen von Informationen. Dazu nimmt man auf Texte anderer Autor\*innen Bezug, wenn Sachverhalte, Gedankengänge oder Thesen dort schon formuliert wurden. Dies muss korrekt und fair geschehen. Korrektes Zitieren ist also kein Selbstzweck, sondern hat die Funktion, dass Leser\*innen den zitierten Text (also das verwendete geistige Eigentum anderer) in einer beliebigen Bibliothek auf Grund der angegebenen Informationen finden oder bestellen können (Nachvollziehbarkeit).

Fragen Sie sich also: Welche Informationen referieren Sie, und was ist Ihre eigene Leistung?

Textpassagen von anderen zu übernehmen, ohne das zu kennzeichnen, nennt man "Plagiat". Plagiate sind Täuschungsversuche und führen zu einer negativen Note. Das gilt auch, wenn das Plagiat nachträglich erkannt wird. (Sie haben das bestimmt verfolgt: Mehreren Personen des öffentlichen Lebens wurden in den vergangenen Jahren aufgrund von Plagiaten ihre Doktortitel wieder aberkannt, Jahre nachdem sie diese Arbeiten eingereicht hatten!)

Korrektes Zitieren ist für die gute wissenschaftliche Praxis von entscheidender Bedeutung. Es gibt zwei Arten des Zitierens: das direkte und das indirekte Zitat.

#### Direktes Zitat / Wörtliches Zitat

Wenn Sie wörtlich zitieren, setzen Sie die Passage in Anführungszeichen. Geben Sie den Text wortgetreu wieder und setzen Sie eine Fußnote mit genauer Angabe der Quelle und der Seitenzahl. Auslassungen oder Hinzufügungen müssen gekennzeichnet werden.

#### **Beispiel:**

Marc-Antoine Laugier bestimmte: "Die Säule muss [...] senkrecht stehen, denn sie ist dazu bestimmt, die ganze Last zu tragen."[1](#page-11-0)

# Indirektes Zitat / Paraphrasiertes Zitat

Wenn Sie Inhalte anderer Texte wiedergeben, können Sie diese auch in Ihre eigenen Worte fassen. Je nachdem, wie Sie formulieren, können Sie sich neutral verhalten, dem Autor zustimmen, oder auch sich von dessen Aussage distanzieren. Alle unten angeführten Beispiele sind korrekt zitiert!

#### **Beispiele:**

Theoretiker des 18. Jahrhunderts formulierten als Regel, dass Säulen senkrecht stehen sollen.[2](#page-11-1)

Säulen müssen senkrecht stehen, wie der berühmte Architekturtheoretiker Marc-Antoine Laugier schon vor über 250 Jahren erkannt hat.<sup>[3](#page-11-2)</sup>

Marc-Antoine Laugier stellte in seinem *Manifest des Klassizismus* 1753 die gewagte Forderung auf, dass Säulen immer senkrecht stehen sollten, um die Schwerkraft zu versinnbildlichen.<sup>[4](#page-11-3)</sup>

<u>.</u>

<span id="page-11-0"></span><sup>1</sup> Marc-Antoine Laugier, *Das Manifest des Klassizismus*, Zürich, München 1989, S. 37.

<span id="page-11-1"></span><sup>&</sup>lt;sup>2</sup> Alle voran ist hier Marc-Antoine Laugier zu nennen (Vgl. Laugier 1989, S. 37.).

<span id="page-11-2"></span><sup>3</sup> Vgl. Laugier 1989, S. 37.

<span id="page-11-3"></span><sup>4</sup> Vgl. Laugier 1989, S. 37.

# Zitation in Fließtext und Fußnoten

Es gibt verschiedene Arten, Quellenverweise anzubringen. In den Sozialwissenschaften werden Quellenangaben meistens in Klammern direkt in den Fließtext eingefügt, während man in den Geschichtswissenschaften lieber mit Fußnoten arbeitet.

In den Veranstaltungen das Lehrstuhls Baugeschichte und Architekturtheorie zitieren Sie bitte in Fußnoten!

#### **Beispiel 1 (Zitation im Fließtext):**

Die massenhafte Verfügbarkeit des eigenen Einfamilienhauses als individualisiertes Konsumgut hat die Auflösung traditioneller Siedlungsstrukturen stark befördert (HARLANDER 2001: 25).

#### **Beispiel 2 (Zitation in Fußnote):**

Die massenhafte Verfügbarkeit des eigenen Einfamilienhauses als individualisiertes Konsumgut hat die Auflösung traditioneller Siedlungsstrukturen stark befördert.<sup>[5](#page-12-0)</sup>

# Zitierstile

Es gibt viele verschiedene Arten, einen Buchtitel aufzuschreiben, das nennt man "Zitierstil". Diese verschiedenen Zitierstile kann man grundsätzlich alle verwenden. In verschiedenen Fächern werden unterschiedliche Zitierstile bevorzugt. Wenn Sie einige Fachbücher vergleichen, werden Sie das bemerken.

Wichtig ist, dass man innerhalb einer Arbeit den Zitierstil nicht wechselt. Achten Sie unbedingt auf eine einheitliche Zitation – bis auf Punkt und Komma muss der Zitierstil genau eingehalten werden! Orientieren Sie sich dabei an dem im folgenden Kapitel angegebenen Zitierstil.

# Fußnoten professionell formatieren

Fügen Sie Fußnoten nicht per Hand ein, sondern nutzen Sie die automatische Fußnotenfunktion Ihres Textprogramms (Microsoft Word, Open Office Writer). Schreiben Sie längere Texte zuerst in einem Textprogramm, Sie können diese dann mitsamt Fußnoten in ein Layoutprogramm (Indesign) importieren.

In Microsoft Word beispielsweise fügen Sie Fußnoten über das Menü "Einfügen" > "Fußnote" ein. Die Verweise werden nun automatisch nummeriert und die Zählung springt um, wenn Sie Textteile verschieben. Formatieren Sie die Fußnoten als "Endnoten", so dass sie an das Ende des Texts gestellt werden und nicht unten auf jede Seite.

# Literaturverzeichnis erstellen

Im Anhang Ihrer Arbeit erstellen Sie ein Literaturverzeichnis. Dort führen Sie alle Titel auf, die Sie in den Fußnoten erwähnen. Ordnen Sie in dieser Liste alle Einträge alphabetisch nach Autoren. Orientieren Sie sich dabei an dem im folgenden Kapitel angegebenen Zitierstil.

# Abbildungsverzeichnis erstellen

<u>.</u>

Nummerieren Sie alle Abbildungen durch. Geben Sie im der Abbildungsliste zu jeder Abbildung an, was darauf dargestellt ist, und woher die Abbildung stammt. Orientieren Sie sich dabei an dem im folgenden Kapitel angegebenen Zitierstil.

<span id="page-12-0"></span><sup>5</sup> Harlander, Tilman (Hg.): *Villa und Eigenheim. Suburbaner Städtebau in Deutschland*, Stuttgart 2001, S. 25.

# **5. Bibliographieren (Zitiervorlage)**

In diesem Kapitel wird anhand von Beispielen erläutert, wie Sie korrekte Literaturangaben verfassen. Wie schon gesagt, gibt es verschiedene Zitierstile, je nach Fach, Institution, Verlag oder Sprache…

Orientieren Sie sich bei Ihren Arbeiten bitte an dem hier erläuterten Zitierstil!

#### Selbständige Publikationen

Es gibt sogenannte monographische Bücher, die von einer Person oder Personengruppe verfasst wurden und Sammelbände, die Beiträge mehrerer Autor\*innen versammeln.

#### Bücher

Man nennt zunächst den Autor, dann den Titel, Erscheinungsort und Erscheinungsjahr des Buchs, das man vorliegen hat.

#### **Beispiele:**

Forty, Adrien: *Words and Buildings. A Vocabulary of Modern Architecture*, London 2000.

Benevolo, Leonardo: *Geschichte der Architektur des 19. und 20. Jahrhunderts*, 3 Bde., München 1990.

Albers, Gerd / Wékel, Julian: *Stadtplanung. Eine illustrierte Einführung*, Darmstadt 2017 (3. Auflage).

#### Sammelbände

Bei Sammelbänden nennt man die Herausgeber, die für das Gesamtbuch verantwortlich sind, und kennzeichnet das durch die Abkürzung "(Hg.)".

#### **Beispiel:**

Eckardt, Frank et al. (Hg.): *Welche Denkmale welcher Moderne? Zum Umgang mit Bauten der 1960er und 70er Jahre*, Berlin 2017.

#### **Buchtitel** werden kursiv gesetzt.

Man nennt zuerst den **Nachnamen des Autors**, weil man danach das Literaturverzeichnis alphabetisch ordnet. Mehrere Autor\*innen werden durch Schrägstriche getrennt ("Eibach, Joachim / Schmidt-Voges, Inken"), bei mehr als drei Herausgebern bzw. Autor\*innen nennt man den ersten und schreibt dahinter "et al." (lat. "und andere").

Das **Erscheinungsjahr** des Buches muss nicht unbedingt das Jahr sein, in dem das Buch geschrieben wurde! Wenn man ein Zitat wieder auffinden möchte, muss man genau wissen, in welcher Ausgabe man suchen soll. Ist ein Buch in mehreren Auflagen erschienen, kann man nach dem Jahr noch die Auflage angeben.

Bei **mehrbändigen Werken** muss man beim Zitieren den Band mit angeben: "Bd. 5, S. 185."

#### Unselbständige Publikationen

Fachartikel können entweder in Sammelbänden oder in Fachzeitschriften publiziert sein. Je nachdem werden sie unterschiedlich zitiert.

Zitiert man einen Aufsatz, so gibt man zunächst den Autor/die Autorin des Aufsatzes an! Es folgt der Aufsatztitel in Anführungszeichen.

Wichtig: Die Zitation ist nur dann vollständig, wenn auch die **Seitenzahlen** angegeben werden!

# Aufsätze in Sammelbänden

Zitiert man aus einem Aufsatz, so ist es nicht ausreichend, nur den Buchtitel anzugeben. Man muss den Artikel zitieren. Man beginnt also mit dem Autor/die Autorin des Artikels, gibt dann den Titel des Artikels an, erst danach folgt der Nachweis des Sammelbands in der bereits bekannten Form.

### **Beispiel:**

Brown, Denise Scott: "Room at the Top? Sexism and the Star System in Architecture", in: Rendell, Jane / Penner, Barbara / Borden, Ian (Hg.): *Gender Space Architecture. An interdisciplinary introduction*, London 2000, S. 258–265.

# Artikel in Fachzeitschriften

Aktuelle Forschungsergebnisse werden häufig zunächst als Aufsatz in einer Fachzeitschrift publiziert. Auch hier zitiert man zunächst den Artikel, nicht die Zeitschrift. Bei Zeitschriften müssen zudem das Erscheinungsjahr, die Heftnummer und die Seitenzahlen angegeben werden. Ohne diese Angaben ist es schier unmöglich, einen Artikel aufzufinden.

Bei Artikeln in Architekturzeitschriften ist häufig kein Autor angegeben. In diesem Fall schreibt man "N.N." (lat. *nomen nescio* "den Namen kenne ich nicht").

Wissenschaftliche Zeitschriften werden manchmal auch in Jahrgänge oder Bände eingeteilt, das kann auch noch angegeben werden ("Bd." oder "Jg.", im Englischen "vol."). Das ist etwas anderes als die Heftnummer ("H." oder "Nr.", im Englischen "No.").

#### **Beispiele:**

Bartning, Otto: "Ketzerische Gedanken am Rande der Trümmerhaufen", in: *Frankfurter Hefte. Zeitschrift fü r Kultur und Politik*, 1946, H. 1, S. 63–72.

Hollein, Hans: "Städtisches Museum Abteiberg Mönchengladbach", in: *Bauen + Wohnen*, 1979, H. 25, S. 1073–1077.

N.N.: "Der Weltflughafen Tempelhof", in: *Bauwelt*, 1938, H. 9, S. 1–16.

# Weitere Quellen

#### **Artikel in Tageszeitungen**

Bei Artikeln in Tageszeitungen muss das genaue Datum angegeben werden.

#### **Beispiel:**

Gesterkamp, Thomas: "Der schiefe Turm von Wulfen", in: *Die Zeit*, 12. September 1986.

#### **Internetquellen**

Bei Internetquellen tragen Sie so viele Informationen wie möglich zusammen. Ein Blick ins Impressum kann hilfreich sein. Geben Sie die genaue Adresse an. Außerdem muss das Datum des Abrufs vermerkt werden.

#### **Beispiel:**

Führ, Eduard: "Ja können Städte denn schrumpfen?", in: *Wolkenkuckucksheim*, 2003, https://www.cloud-cuckoo.net/openarchive/wolke/deu/Themen/031/Fuehr/fuehr.htm (Abrufdatum 11. Juni 2021).

#### **Unpublizierte Archivalien**

Hier können nur ungefähre Empfehlungen gegeben werden. Die Zitierweise müssen Sie gegebenenfalls anpassen. Wichtig ist, dass andere nach Ihren Angaben das Dokument im Archiv wieder auffinden können. Die meisten Archive vergeben für ihre Archivalien sogenannte Signaturen (meistens Bauchstaben-Nummernkombinationen), die jedenfalls angegeben werden müssen.

#### **Beispiele:**

Gärtner, Rudolf: Brief an Leonie Reygers, 13. Juni 1947, Stadtarchiv Dortmund, Bestand 45/5.

Gustav Knoblauch, Landesoberbergamt Dortmund, Grundriss Erdgeschoss, Kolorierte Tuschzeichnung, 1872 (Architekturmuseum der TU Berlin, Inv. GK 408,003)

#### **Filme**

Auch Filme können Quellen sein. Wenn Sie zitieren, was jemand in einem Film gesagt hat, geben Sie statt der Seitenzahl die Stelle im Film in Minuten an.

#### **Beispiel:**

Baldauf, Anette / Weingärtner, Katharina: *The Gruen Effect. Victor Gruen and the Shopping Mall*, Dokumentarfilm 54 Min, Österreich, 2010.

#### **Interviews**

Wenn Sie für Ihre Arbeit Interviews geführt haben, können Sie daraus zitieren. Falls Sie Ihre Arbeit publizieren wollen, klären Sie im Vorhinein mit den betreffenden Personen, ob Sie die betreffende Passage zitieren dürfen. Für reine Studienarbeiten ist das nicht nötig, da Studienarbeiten nicht als Veröffentlichungen gelten.

Geben Sie an, wann und wo Sie mit der Person gesprochen haben, und wer dabei gewesen ist.

#### **Beispiel:**

Eller, Fritz: Interview mit Sonja Hnilica, Telefongespräch am 23. Januar 2006.

#### Kurzzitation

Wenn man Zitation im Fließtext verwendet, nutzt man eine Kurzzitation. Die Angaben reichen aus, um den Titel im Literaturverzeichnis aufzufinden. In den Klammern führt man den Nachnamen des Autors in Blockbuchstaben an, dann das Jahr, dann setzt man einen Doppelpunkt und nennt die Seitenzahl.

#### **Beispiel:**

(BOCK 2006: 204)

Aber auch in Fußnoten wird manchmal Kurzzitation verwendet. Wenn man nämlich mehrmals aus derselben Quelle zitiert, so wird nur bei der ersten Erwähnung der Titel voll auszitiert. Zitiert man das Werk später nochmals, verwendet man ebenfalls eine Kurzzitation. (Auf Seite 14 unten sehen Sie ein weiteres Beispiel, wie die Kurzzitation in Fußnoten angewendet wird.)

#### **Beispiel:**

<sup>1</sup> Bock, Sabine: "Denkmäler der Technik-, Industrie- und Verkehrsgeschichte", in: Hubel, Achim (Hg.): *Denkmalpflege. Eine Einführung*, Stuttgart 2006, S. 186–214, hier S. 198.

<sup>2</sup> Bock 2006, S. 204.

# Nachweise im Abbildungsverzeichnis

Geben Sie im Abbildungsverzeichnis zu jeder Abbildung an, was darauf dargestellt ist, und woher die Abbildung stammt. Orientieren Sie sich dabei an dem im Folgenden angegebenen Zitierstil. Nummerieren Sie alle Abbildungen durch.

#### **Bildunterschrift**

Bei Bauwerken sind folgende Angaben nötig: Name des Bauwerks, Ort, Architekt\*in und Bauzeit.

Bei Kunstwerken vermerken Sie Bildtitel, Künstler\*in und Jahr. Bei Fotos sollten Sie zusätzlich das Jahr der Aufnahme und Fotograf\*in angeben.

Außerdem können Sie Erläuterungen beifügen, beispielsweise, dass es sich um einen Erdgeschossgrundriss handelt.

#### **Bildquelle**

Ist die Abbildung einem Buch oder einer Zeitschrift entnommen, weisen Sie den Fundort nach wie bei einem Zitat. Bei Kunstwerken und Archivalien muss angegeben werden, wo diese verwahrt sind (denn das sind in der Regel auch die Inhaber der Rechte an den Bildern!). Bei selbst angefertigtem Material geben Sie als Nachweis "eigene Darstellung" an.

#### **Beispiele:**

Abb. 1: Einkaufszentrum Lijnbaan, Rotterdam, Van den Broek & Bakema, 1951–53. Luftbild 2015 (Foto: Jaap Horstsen, Gemeentearchief Rotterdam).

Abb. 2: Ruine des Kolosseums zu Rom, Kupferstich von Giovanni Battista Piranesi, um 1776 (The Metropolitan Museum of Art, Sign. 59.570.426).

Abb. 3: Lageplan der Universität Marburg, Ausbauzustand um 1975 (eigene Darstellung).

Abb. 4: Projekt zur Umgestaltung der Wiener Innenstadt, Victor Gruen, 1975 (aus: Gruen, Victor: *Das Überleben der Städte*, Wien 1973, S. 185).

# **6. Formale Richtlinien**

# Aufbau

Eine wissenschaftliche Studienarbeit muss folgende Elemente enthalten.

- 1. Deckblatt (siehe Vorlage)
- 2. Inhaltsverzeichnis (mit Angabe der Seitenzahlen)
- 3. Text (gegliedert in: Einleitung, Hauptteil, Schlussfolgerungen)
- 4. Abbildungen und/oder Tabellen (fortlaufend nummeriert!)
- 5. Fuß- oder Endnoten (fortlaufend nummeriert!)
- 6. Anhang mit Literaturverzeichnis und Abbildungsverzeichnis
- 7. Eidesstattliche Erklärung der selbstständigen Abfassung der Arbeit

# Layout

Als Format sollte, wenn nicht anders angegeben, DIN A4 Hochformat gewählt werden.

Die Schrift soll gut lesbar sein (z.B. Times 11pt. mit 1,5-fachen Zeilenabstand).

Der Text soll einspaltig gesetzt sein und die Seiten einen ausreichenden Korrekturrand haben.

Abbildungen und Tabellen können entweder in den Text eingebunden oder als Anhang hintangestellt werden.

Sie können das Layout in einem Layout-Programm erstellen (Indesign) oder direkt in einem Textverarbeitungsprogramm (Microsoft Word, Open Office Writer).

# Schreibstil

Ein wissenschaftlicher Text muss kein ein literarisches Meisterwerk sein. Fassen Sie Sachverhalte in eigene Worte. Bemühen Sie sich um einen einfachen, sachlichen Stil. Vermeiden Sie Umgangssprache und Polemik.

Verwenden Sie Fachvokabular. Dabei sollten Sie sicher sein, dass Sie auch wirklich verstehen, was die Vokabeln bedeuten. Der Text wird auch nicht "wissenschaftlicher" wirken, wenn Sie sehr gestelzt oder übertrieben kompliziert schreiben.

Schreiben Sie in ganzen Sätzen, statt nur Schlagworte aufzulisten. Bemühen Sie sich auch um moderierende Überleitungen. Ein Absatz sollte aus mindestens drei Sätzen, ein Kapitel aus mindestens drei Absätzen bestehen.

Damit sich Ihr Text flüssig lesen lässt, sollten Sie keine Schachtelsätze bilden. Stellen Sie die wichtige Aussage in den Hauptsatz. Vermeiden Sie Füllwörter und substantivierte Verben und verwenden Sie Aktiv- statt Passivkonstruktionen. Erläutern Sie generelle Aussagen anhand konkreter Bespiele.

# Muster für ein Deckblatt

Wichtig: Geben Sie Ihrer Arbeit einen aussagekräftigen Titel!

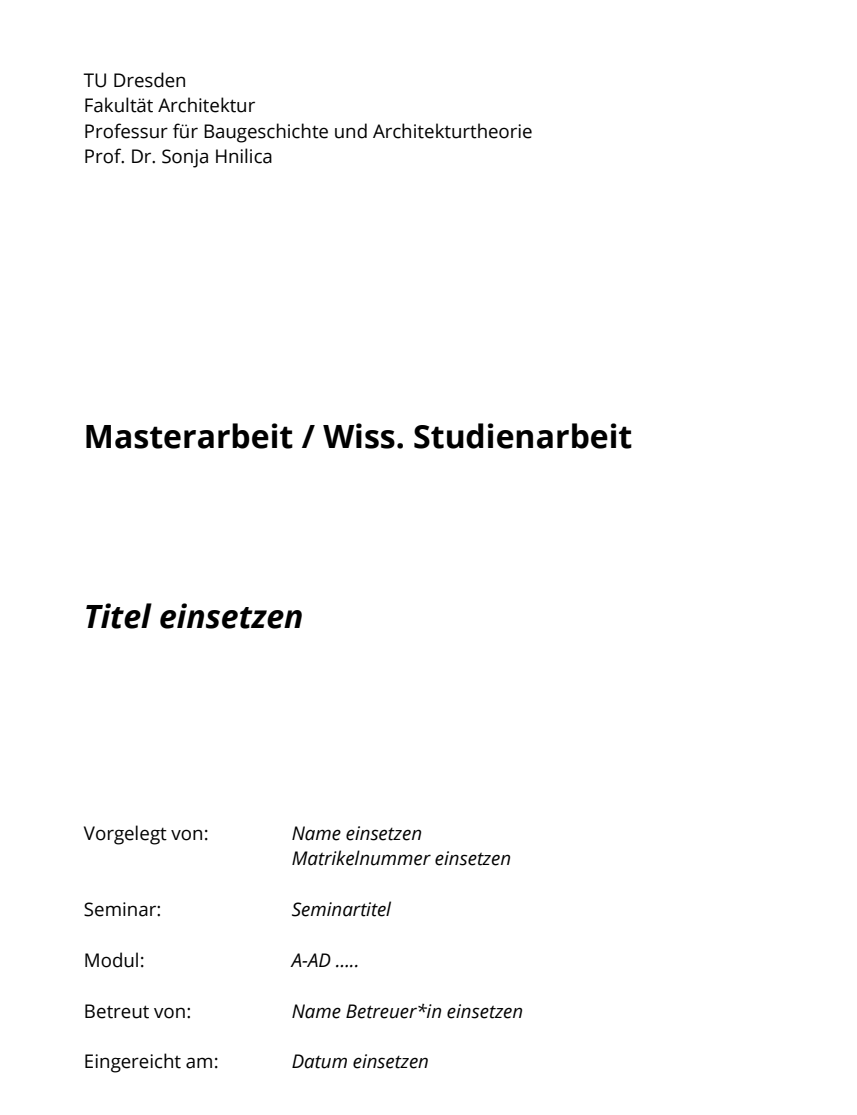

# **7. Anhang Literaturliste: Überblickswerke, Handbücher und Speziallexika**

Hier sind Überblickwerke zusammengestellt, die Sie zum Nachschlagen verwenden sollen.

# Architektur- und Stadtbaugeschichte

Benevolo, Leonardo: *Geschichte der Architektur des 19. und 20. Jahrhunderts*, 3 Bde., München 1990 (5. Auflage).

Hein, Carola (Hg.): *The Routledge Handbook of Planning History*, New York/London 2018.

Hoepfner, Wolfram (Hg.): *Geschichte des Wohnens*, 5 Bde., Stuttgart 1996–2000.

Kemp, Wolfgang: *Architektur analysieren. Eine Einführung in acht Kapiteln*, München 2009.

Koepf, Hans / Binding, Günther: *Bildwörterbuch der Architektur*, Stuttgart 2018 (5. Auflage).

Koepf, Hans: *Baukunst in fünf Jahrtausenden*, Stuttgart 1997 (11. Auflage).

Lampugnani, Vittorio Magnagno: *Die Stadt von der Neuzeit bis zum 19. Jahrhundert. Urbane Entwürfe in Europa und Nordamerika*, Berlin 2017.

Lampugnani, Vittorio Magnagno: *Die Stadt im 20. Jahrhundert. Visionen, Entwürfe, Gebautes*, 2 Bde., Berlin 2011.

Lampugnani, Vittorio Magnago / Domhardt, Konstanze Sylva / Schützeichel, Reiner (Hg.): *Enzyklopädie zum gestalteten Raum. Im Spannungsfeld zwischen Stadt und Landschaft*, Zürich 2014.

Landesamt für Denkmalpflege Sachsen (Hg.): *Denkmale in Sachsen: Stadt Dresden, Friedrichstadt* (= *Denkmaltopographie Bundesrepublik Deutschland)*, Dresden 1994.

Pehnt, Wolfgang: *Deutsche Architektur seit 1900*, Ludwigsburg/München 2005.

Pevsner, Nikolaus: *Europäische Architektur. Von den Anfängen bis zur Gegenwart*, München u.a. 2008 (9. Auflage).

# Bauforschung

Bedal, Konrad: *Historische Hausforschung. Eine Einführung in Arbeitsweise, Begriffe und Literatur*, Bad Windsheim 1993.

Busen, Tobias et al. (Hg.): *Bauaufnahme*, München 2017 (2. Auflage). https://mediatum.ub.tum.de/doc/1353273/1353273.pdf

Cramer, Johannes: *Handbuch der Bauaufnahme. Aufmaß und Befund*, Stuttgart 1984.

Martin, Dieter J. (Hg.): *Handbuch Denkmalschutz und Denkmalpflege. Einschließlich Archäologie, Recht, fachliche Grundsätze, Verfahren, Finanzierung*, München 2006 (2. Auflage).

# Architekturtheorie

Crysler, C. Greig / Cairns, Stephen / Heynen, Hilde (Hg.): *The Sage Handbook of Architectural Theory*, Los Angeles u.a. 2012.

Erben, Dietrich: *Architekturtheorie. Eine Geschichte von der Antike bis zur Gegenwart*, München 2017.

Frey, Katia / Perotti, Eliana (Hg.): *Theoretikerinnen des Städtebaus. Texte und Projekte für die Stadt*, Berlin 2015.

Kruft, Hanno-Walter: *Geschichte der Architekturtheorie. Von der Antike bis zur Gegenwart*, München 2013 (6. Auflage).

Mallgrave, Harry Francis (Hg.): *Architectural Theory*, Bd. 1: *An Anthology from Vitruvius to 1870*, Malden/Mass. 2008.

Mallgrave, Harry Francis (Hg.): *Architectural Theory,* Bd. 2: *An Anthology from 1871 to 2005*, Malden/Mass. 2006.

Moravánszky, Ákos (Hg.): *Architekturtheorie im 20. Jahrhundert. Eine kritische Anthologie*, Wien u.a. 2003.

Neumeyer, Fritz (Hg.): *Quellentexte zur Architekturtheorie*, München u.a. 2002.